# Inhaltsverzeichnis

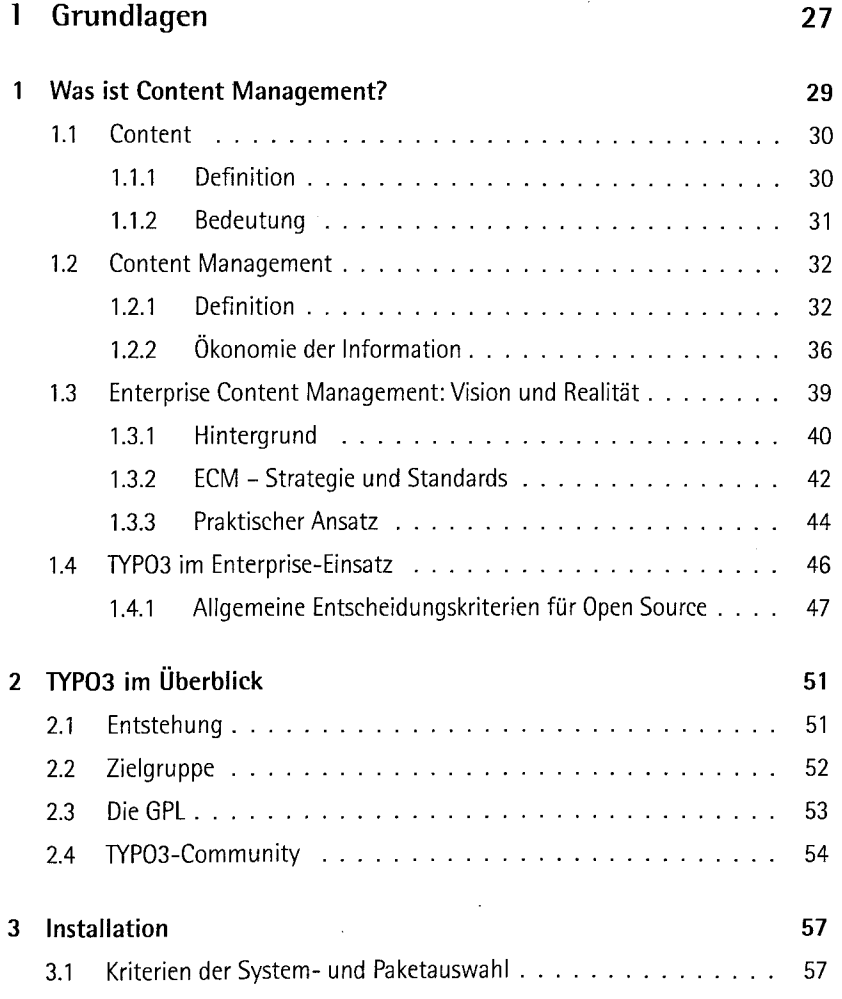

V

Ϋ́

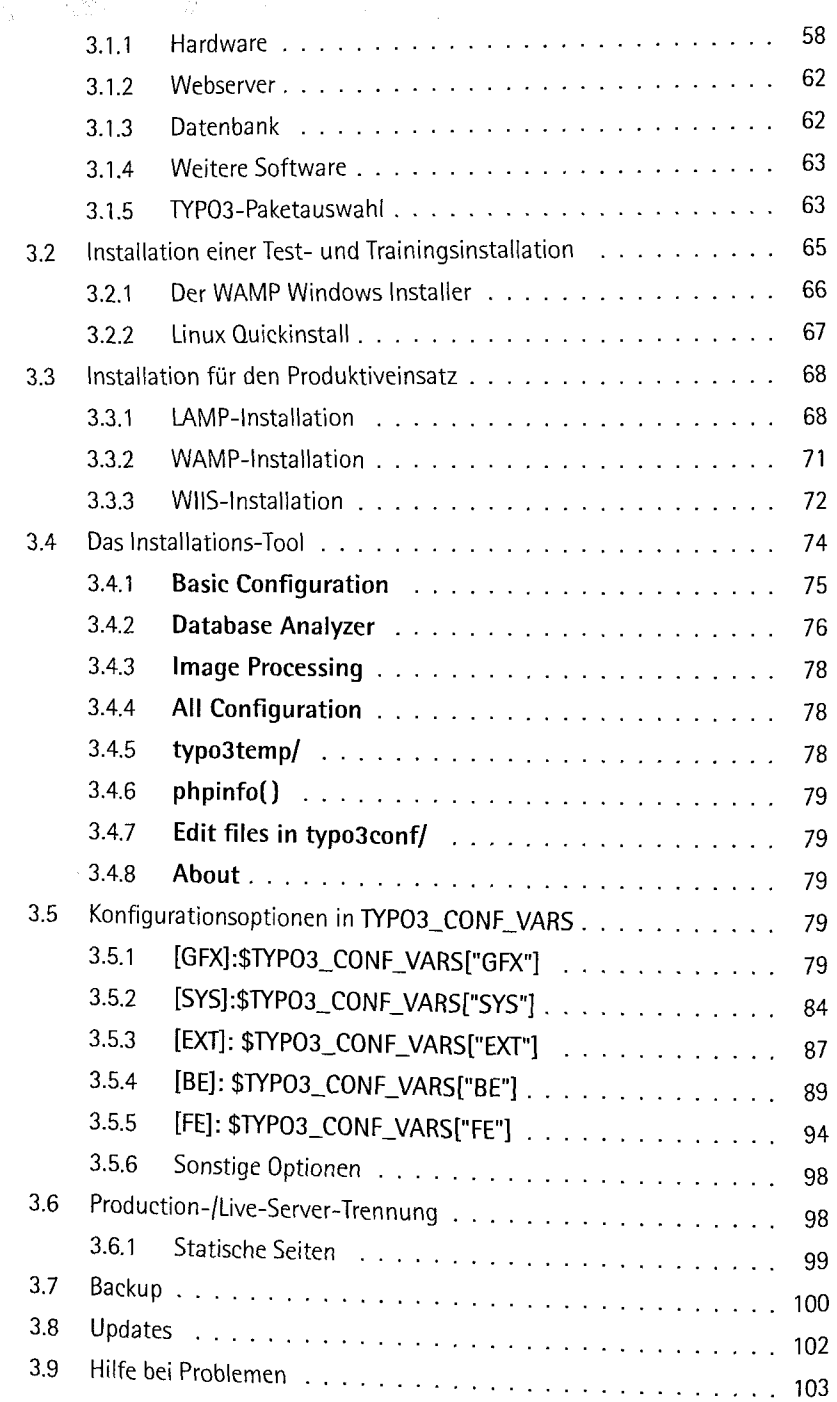

## 11 TYPO3 für Redakteure 105 auch 105 auch 105 auch 105 auch 105 auch 105 auch 105 auch 105 auch 105 auch 105 auch 10

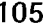

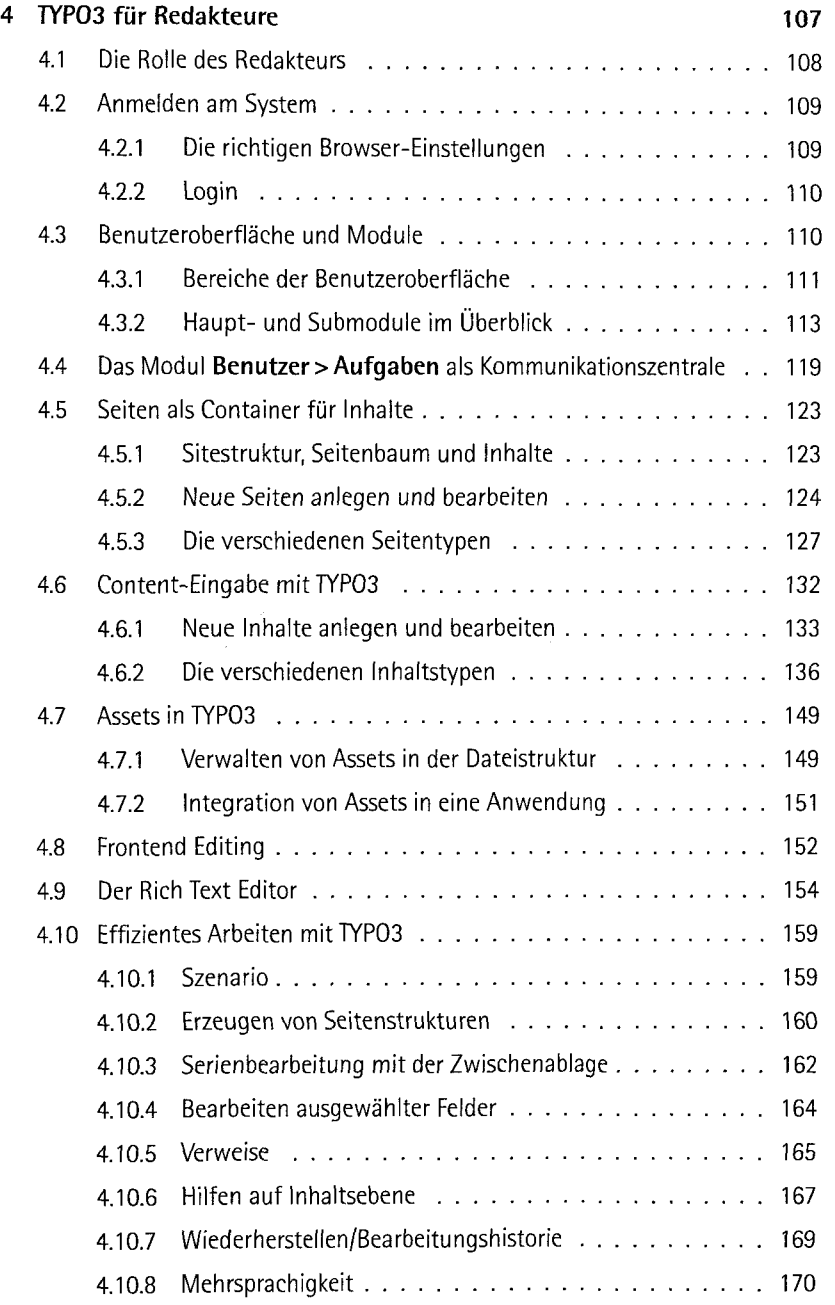

is.<br>Note

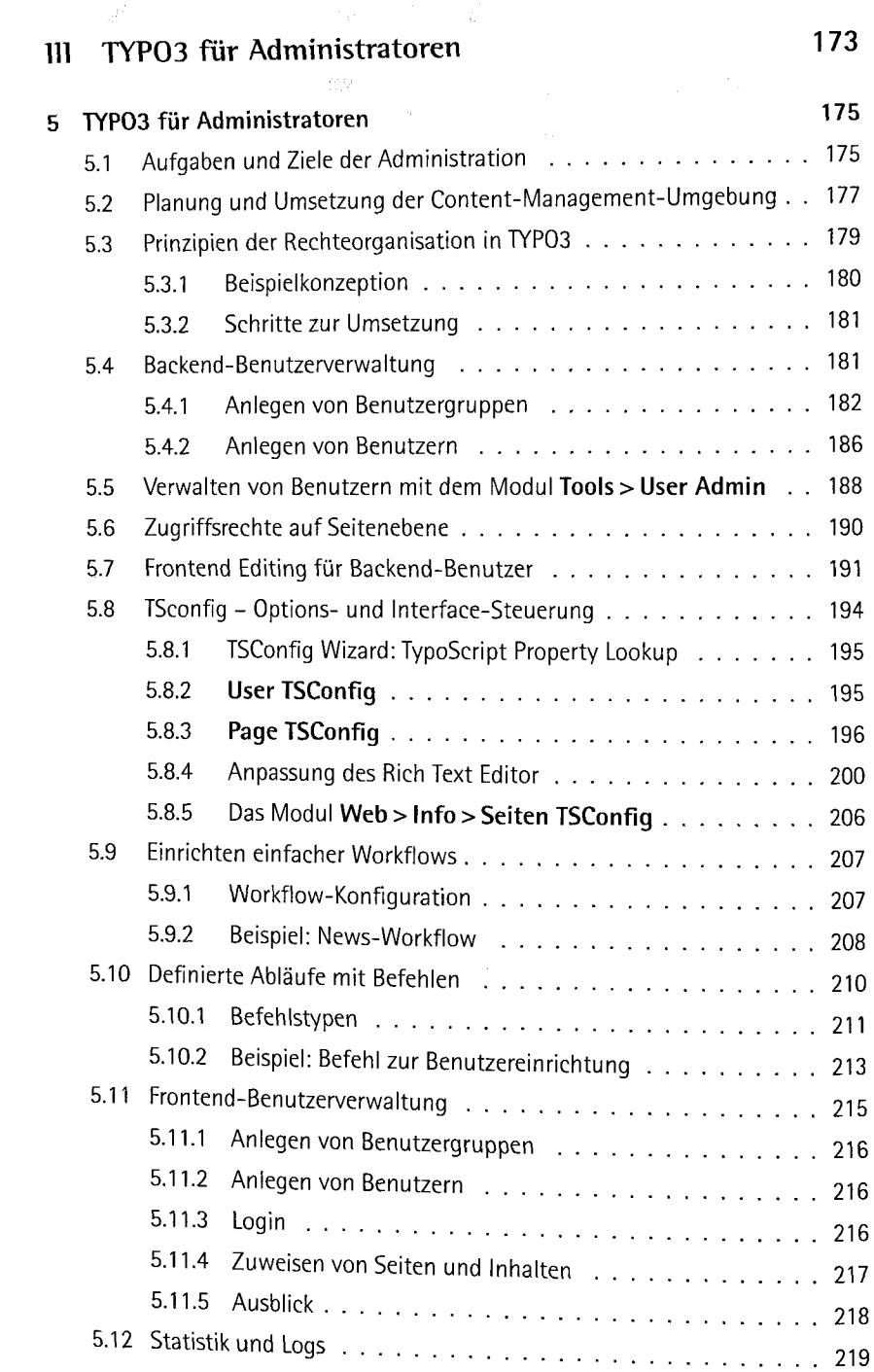

l,

ś.

ţ

Ť

Ĵ,  $\frac{1}{2}$ 

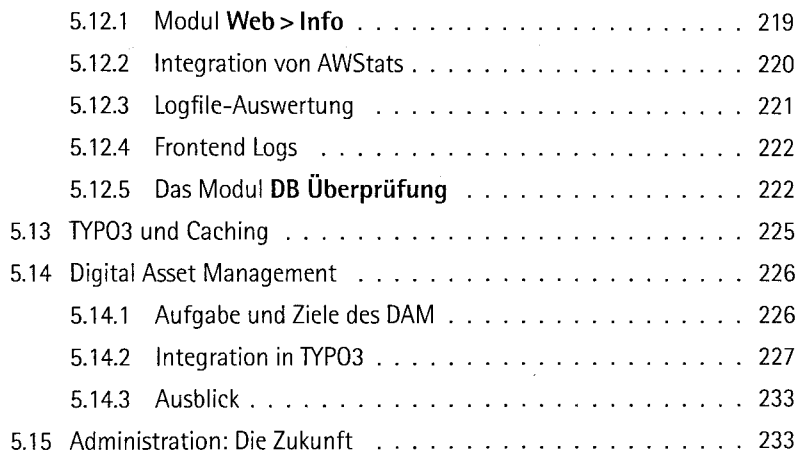

### IV TYP03 fur Entwickler 235

 $\overline{273}$ 

**BEFORE IN THE SERVICE** 

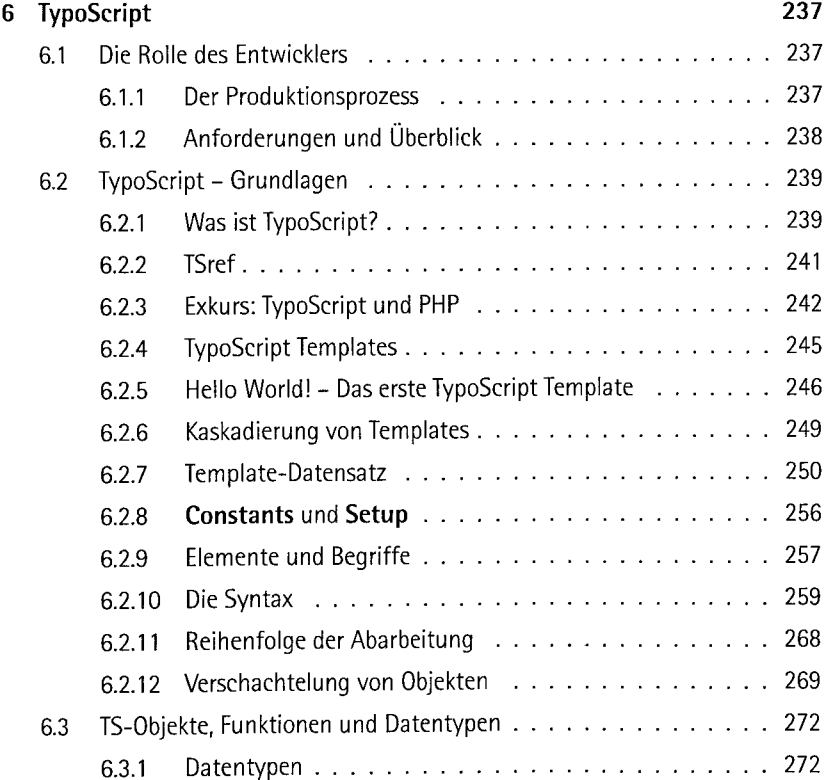

Inhaltsverzeichnis

 $\widetilde{\mathcal{R}}_{\frac{1}{2}}$ 

 $\tilde{C}$ 

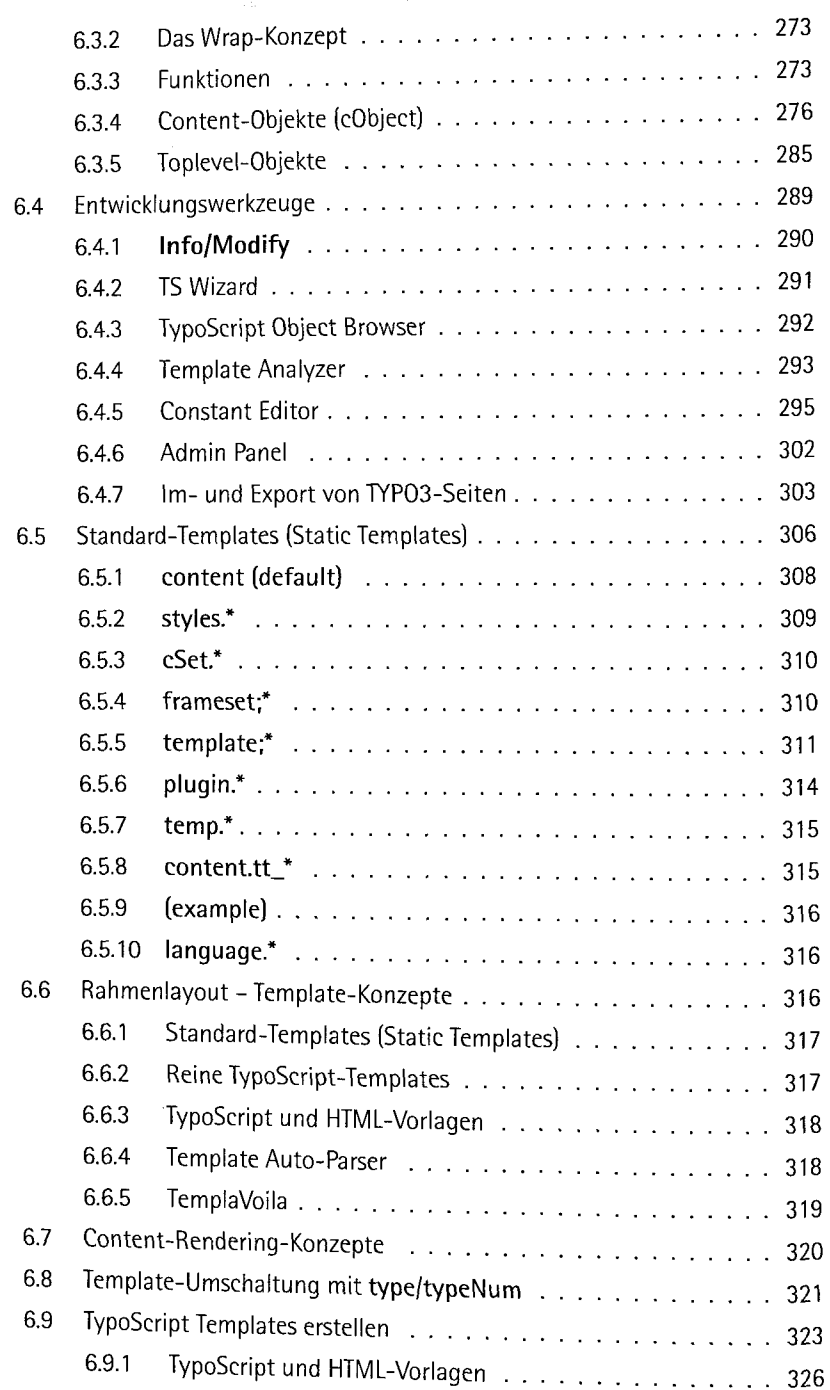

Ť  $\frac{1}{2}$ 

÷

Í

 $\mathbf{I}$ 

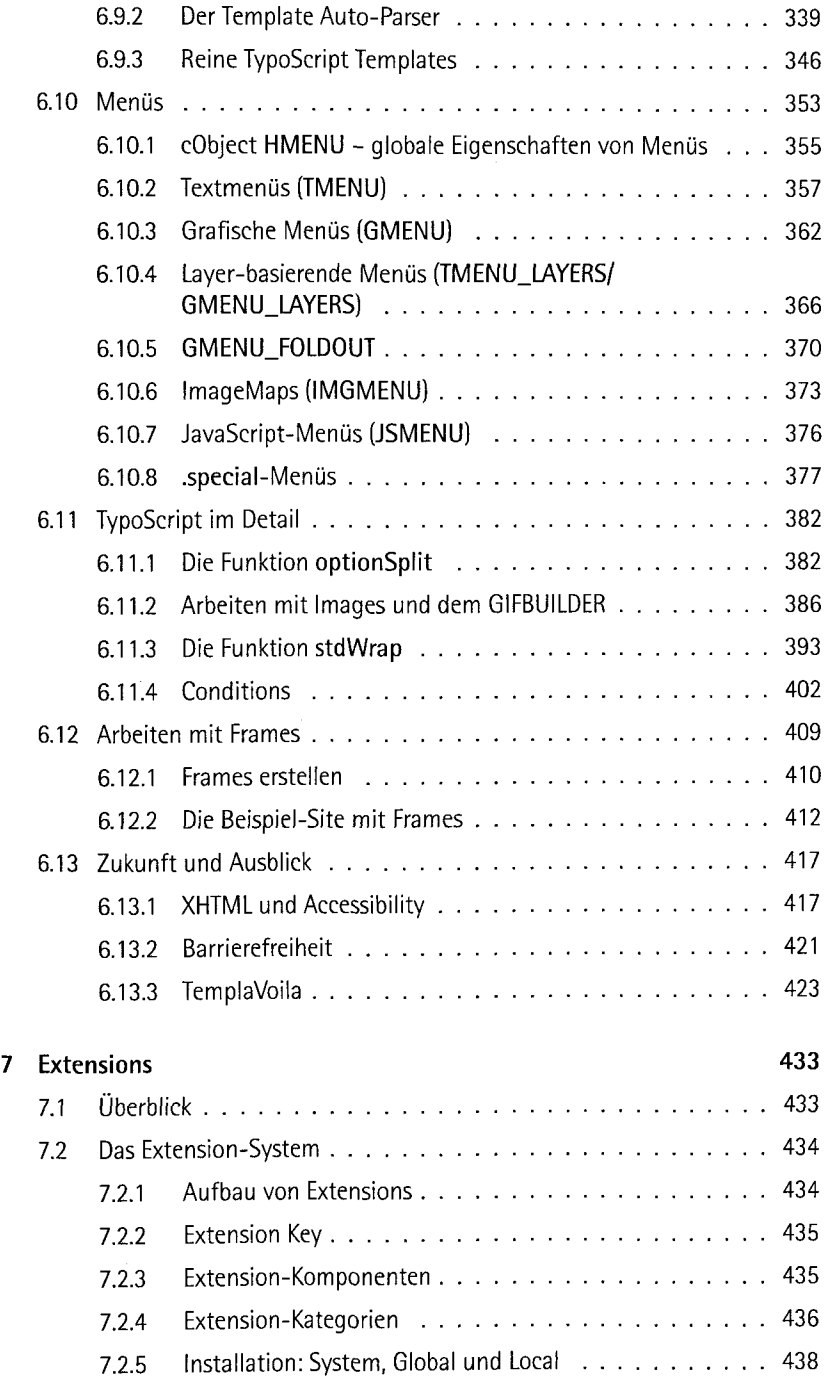

**Charles Indian College Street Street Street Street Street Street Street Street Street Street Street** 

**MORTSWARE** 

#### lnhaltsverzeichnis

 $\label{eq:R1} \begin{split} \mathcal{R} = & \frac{d^2}{2} \sum_{i=1}^n \frac{d^2}{2} \sum_{i=1}^n \frac{d^2}{2} \sum_{i=1}^n \frac{d^2}{2} \sum_{i=1}^n \frac{d^2}{2} \sum_{i=1}^n \frac{d^2}{2} \sum_{i=1}^n \frac{d^2}{2} \sum_{i=1}^n \frac{d^2}{2} \sum_{i=1}^n \frac{d^2}{2} \sum_{i=1}^n \frac{d^2}{2} \sum_{i=1}^n \frac{d^2}{2} \sum_{i=1}^n \$ 

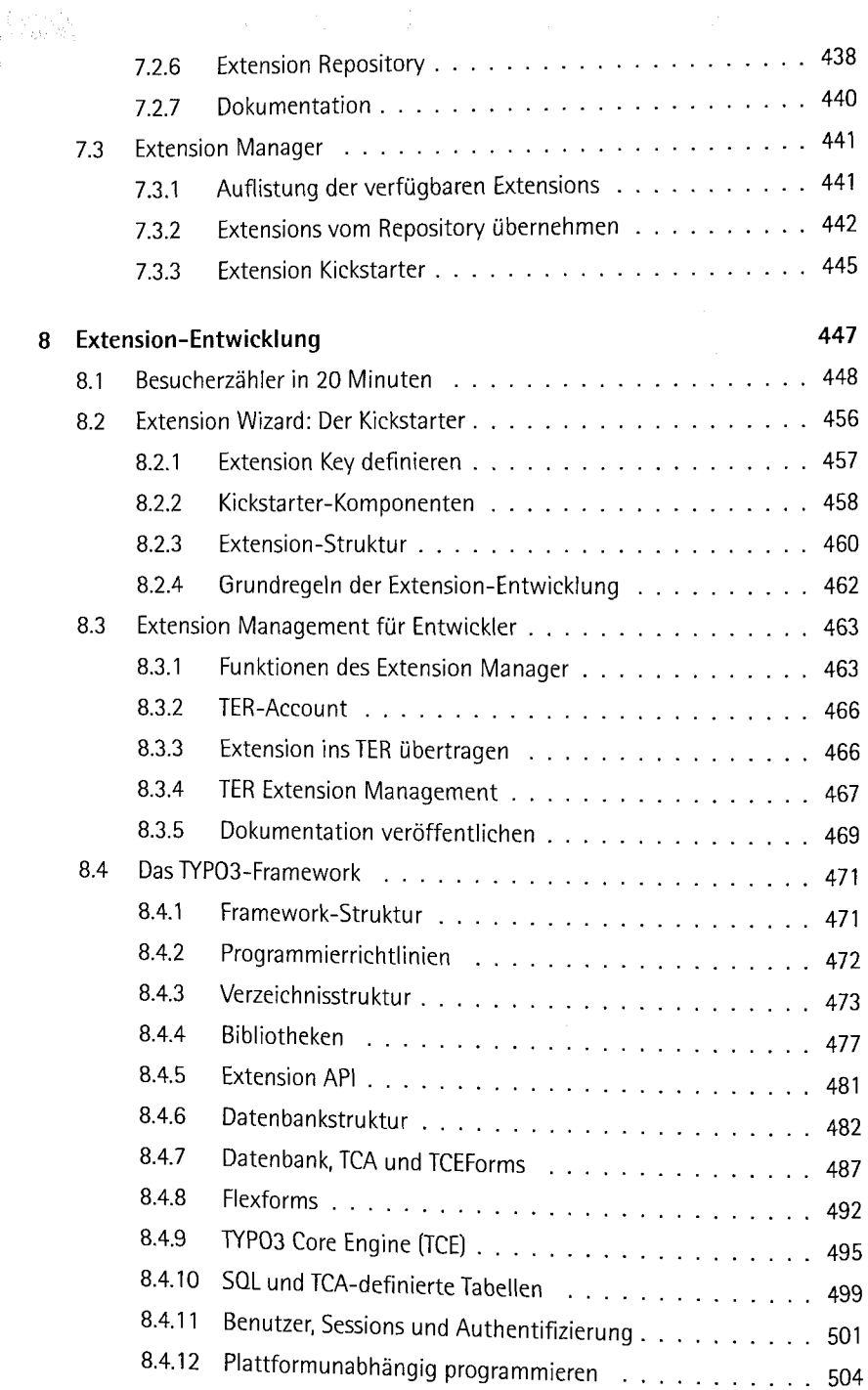

in a work a province

ŧ,

 $\frac{1}{2}$ 

 $\hat{\boldsymbol{r}}$ 

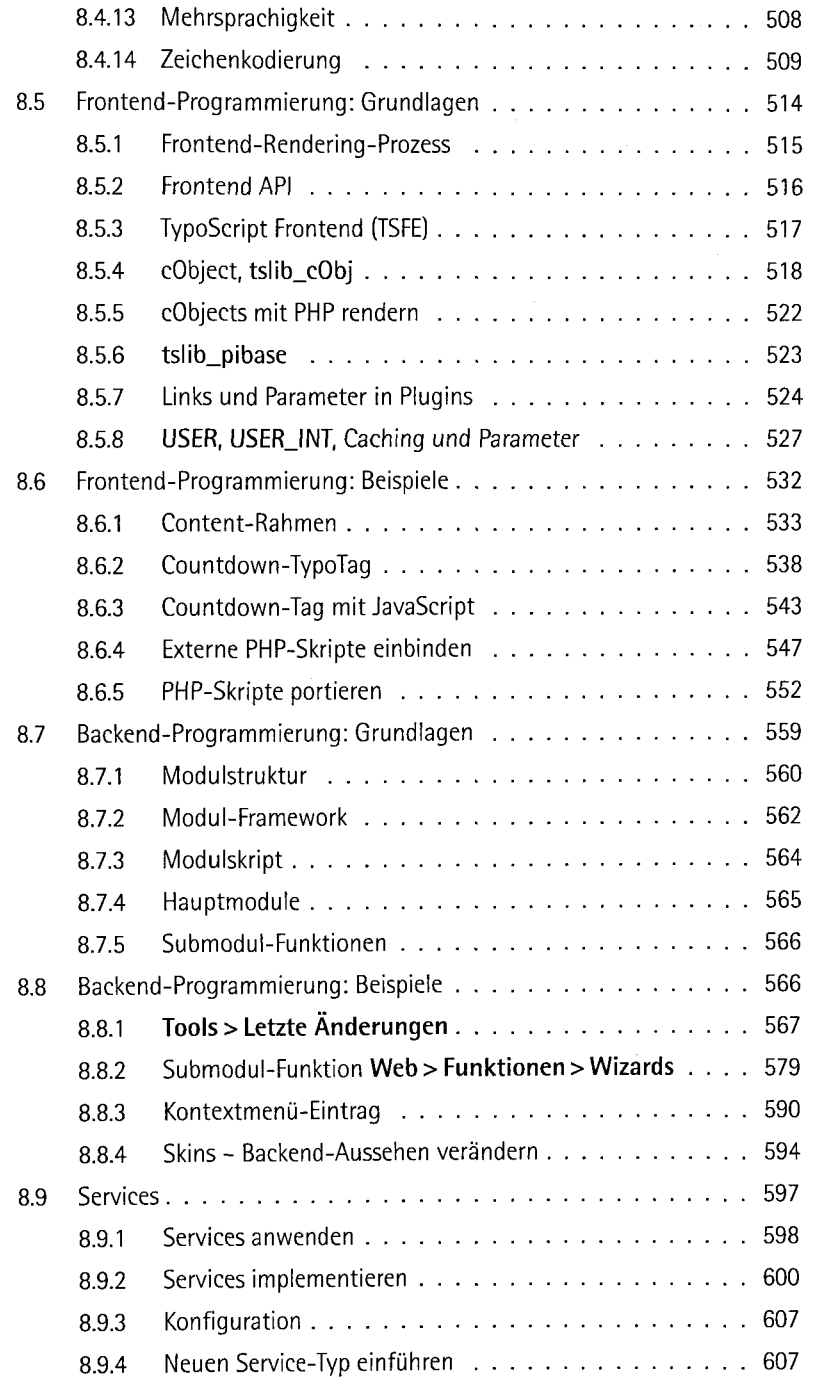

**Business Washington Control** 

Q,

í,

ing na<br>Mga

 $\bar{\mathcal{S}}$ 

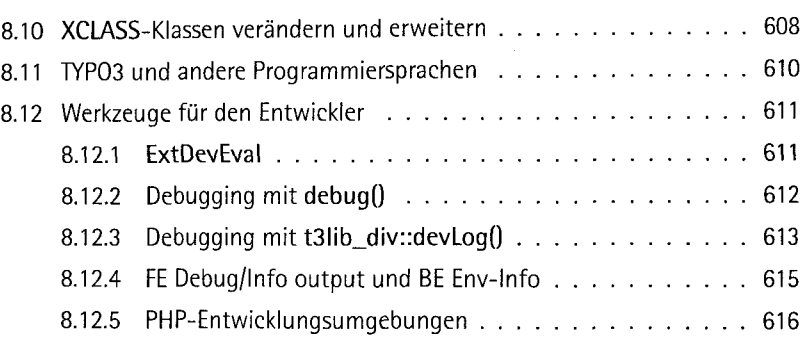

÷,

ı